# Package 'WES'

July 12, 2024

Type Package

Title Tools for Analyzing Wastewater and Environmental Sampling Data

Version 1.0.0

Date 2024-07-03

Description Provides reproducible functions for collating and analyzing data from environmental sampling studies. Environmental Sampling (ES) of infectious diseases involves collecting samples from various sources (such as sewage, water, air, soil, or surfaces) to monitor the presence of pathogens in the environment. Analysis of ES data often requires the calculation of Real-Time Quantitative PCR (qPCR) variables, normalizing ES observations, and analyzing sampling site characteristics. To help reduce the complexity of these analyses we have implemented tools that assist with establishing standardized ES data formats, absolute and relative quantification of qPCR data, estimation of qPCR amplification efficiency, and collating open-source spatial data for sampling sites.

URL <https://www.r-wes.com/>

License CC BY 4.0

RoxygenNote 7.3.1

Encoding UTF-8

LazyData true

Imports glue, foreach, data.table, dplyr, HDInterval, zoo, openmeteo, chirps, whitebox, exactextractr, elevatr, raster, sp, sf, rworldmap, stars, RCurl, XML, httr, jsonlite

**Depends**  $R$  ( $>= 4.1.1$ ), stats, graphics, grDevices, utils

Suggests rmarkdown, rworldxtra, progress

NeedsCompilation no

Author John R Giles [aut, cre] (<<https://orcid.org/0000-0002-0954-4093>>)

Maintainer John R Giles <john.giles@gatesfoundation.org>

Repository CRAN

Date/Publication 2024-07-12 14:00:06 UTC

# <span id="page-1-0"></span>**Contents**

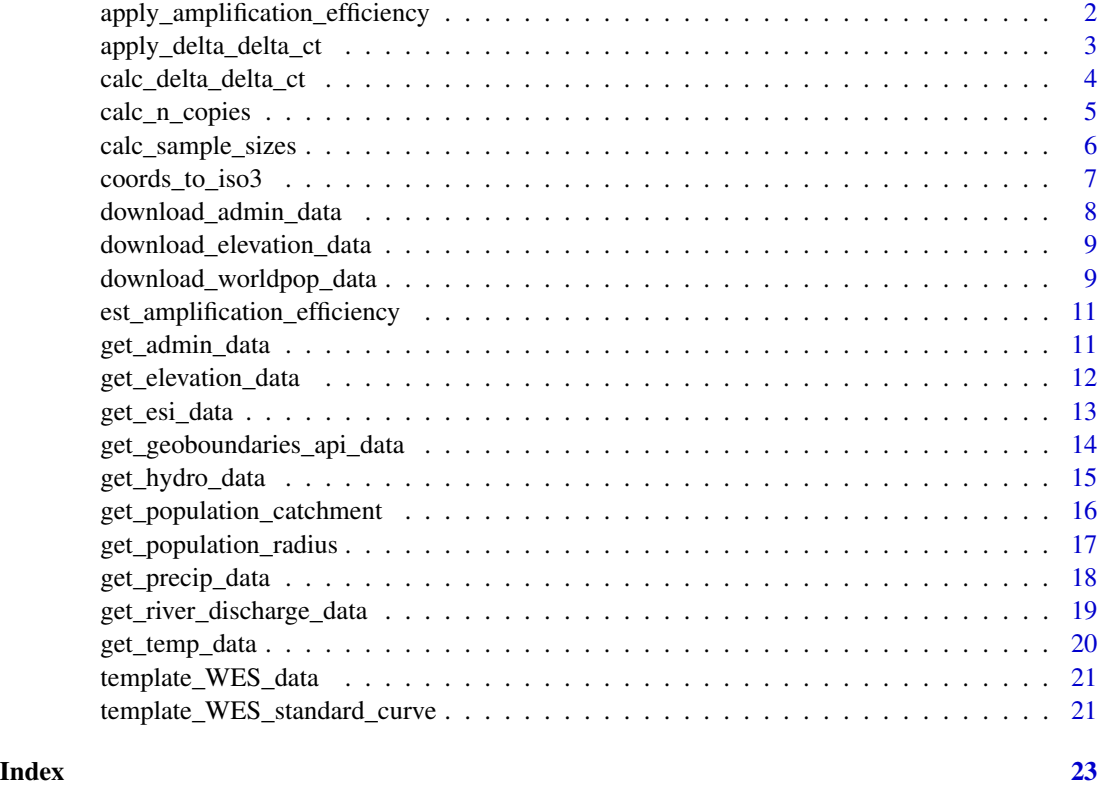

apply\_amplification\_efficiency

*Apply PCR amplification efficiency estimation to a data.frame*

# Description

This function applies the est\_amplification\_efficiency() function to a data.frame object which follows the standardized format shown in the template\_WES\_standard\_curve data set.

# Usage

apply\_amplification\_efficiency(standard\_curves)

# Arguments

standard\_curves

A data.frame giving the target name, serial diluted concentration of target nucleic acid, and Ct value from a standard curve assay. Must follow the template\_WES\_standard\_curve standardized format.

# <span id="page-2-0"></span>Value

A data.frame containing the mean, and low and high of the 95% confidence interval of the percentile amplification efficiency for each target name.

# Examples

apply\_amplification\_efficiency(template\_WES\_standard\_curve)

apply\_delta\_delta\_ct *Apply the delta delta Ct calculation to a data.frame*

#### Description

This function will calculate the delta delta Ct metric for all applicable observations in a data.frame by applying the calc\_delta\_delta\_ct function. The data.frame must have the following columns: 'location\_id', 'sample\_date', 'target\_name', and 'ct\_value'. The relevant target\_names and associated reference\_names must be provided. The result is a data.frame containing a 'delta\_delta\_ct' column which can be merge into the source data.frame.

#### Usage

```
apply_delta_delta_ct(
 df,
  target_names,
  reference_names,
 pae_names = NULL,
 pae_values = NULL
)
```
#### Arguments

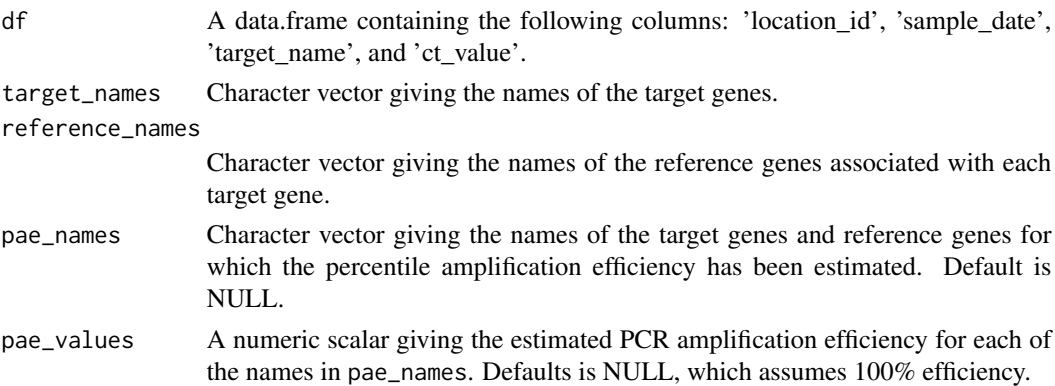

#### Value

data.frame

#### <span id="page-3-0"></span>Examples

```
pae <- apply_amplification_efficiency(template_WES_standard_curve)
ddct_standard <- apply_delta_delta_ct(df = template_WES_data,
                                   target_names = c('target_1', 'target_2', 'target_3'),
                                      reference_names = rep('target_0', 3))
ddct_adjusted <- apply_delta_delta_ct(df = template_WES_data,
                                   target_names = c('target_1', 'target_2', 'target_3'),
                                      reference_names = rep('target_0', 3),
                                      pae_names = pae$target_name,
                                      pae_values = pae$mean)
```
head(ddct\_adjusted)

calc\_delta\_delta\_ct *Calculate delta delta Ct*

#### Description

This function calculates relative gene expression using the delta delta Ct method described in [Livak](https://www.sciencedirect.com/science/article/abs/pii/S1046202301912629?via%3Dihub) [and Schmittgen \(2001\).](https://www.sciencedirect.com/science/article/abs/pii/S1046202301912629?via%3Dihub) Adjusted delta delta Ct values following [Yuan et al. \(2008\)](https://bmcbioinformatics.biomedcentral.com/articles/10.1186/1471-2105-7-85) can be calculated by providing estimated values for the percentile amplification efficiency in pae\_\* arguments.

#### Usage

```
calc_delta_delta_ct(
  ct_target_treatment,
  ct_target_control,
  ct_reference_treatment,
  ct_reference_control,
  pae_target_treatment = 1,
  pae_target_control = 1,
  pae_reference_treatment = 1,
  pae_reference_control = 1
)
```
#### Arguments

```
ct_target_treatment
```
A numeric scalar providing the Ct value of the target gene for an observation in the treatment group

#### ct\_target\_control

A numeric scalar providing the Ct value of the target gene for the reference observation in the control group

<span id="page-4-0"></span>ct\_reference\_treatment

A numeric scalar providing the Ct value of the reference gene for an observation in the treatment group

#### ct\_reference\_control

A numeric scalar providing the Ct value of the reference gene for the reference observation in the control group

#### pae\_target\_treatment

A numeric scalar providing the percentile amplification efficiency for the target gene and the treatment group. Defaults to 1.

#### pae\_target\_control

A numeric scalar providing the percentile amplification efficiency for the target gene and the control group. Defaults to 1.

#### pae\_reference\_treatment

A numeric scalar providing the percentile amplification efficiency for the reference gene and the treatment group. Defaults to 1.

#### pae\_reference\_control

A numeric scalar providing the percentile amplification efficiency for the reference gene and the control group. Defaults to 1.

#### Value

Scalar

```
# Traditional method
calc_delta_delta_ct(ct_target_treatment = 32.5,
                    ct_reference_treatment = 25,
                    ct_target_control = 34,
                    ct_reference_control = 30)
# Adjusted calculation incorporating amplification efficiency
calc_delta_delta_ct(ct_target_treatment = 32.5,
                    ct_reference_treatment = 25,
                    ct_target_control = 34,
                    ct_reference_control = 30,
                    pae_target_treatment=0.97,
                    pae_target_control=0.98,
                    pae_reference_treatment=0.98,
                    pae_reference_control=0.99)
```
#### <span id="page-5-0"></span>Description

This function calculates the quantitative value of the qPCR Ct value. Cycle threshold here is converted into the estimated number of gene target copies (e.g. viral load for a viral pathogen) by fitting a log linear model to the standard curve data and then using that model to find a point estimate for the provided Ct values.

#### Usage

```
calc_n_copies(ct_values, target_names, standard_curves)
```
#### Arguments

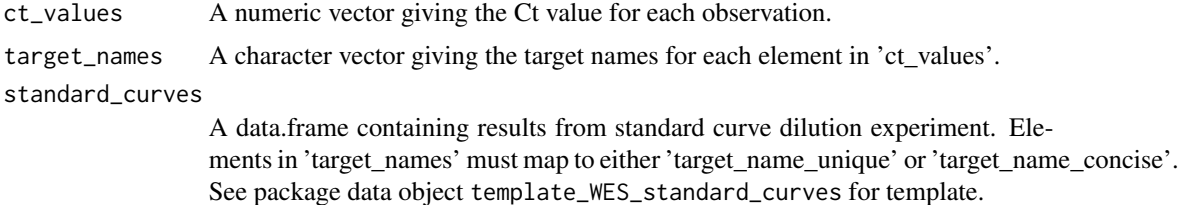

#### Value

**Vector** 

#### Examples

```
df <- template_WES_data[template_WES_data$target_name == 'target_1',]
sc <- template_WES_standard_curve[template_WES_standard_curve$target_name == 'target_1',]
tmp <- calc_n_copies(ct_values = df$ct_value,
                     target_names = df$target_name,
                     standard_curves = sc)
df$n_copies <- tmp
head(df)
```
calc\_sample\_sizes *Calculate sample sizes*

# Description

This function takes a compiled data.frame following the format shown in the template\_WES\_data object and calculates basic sample sizes and detection rates for all gene targets.

#### Usage

```
calc_sample_sizes(df, cutoff = 40)
```
# <span id="page-6-0"></span>coords\_to\_iso3 7

#### Arguments

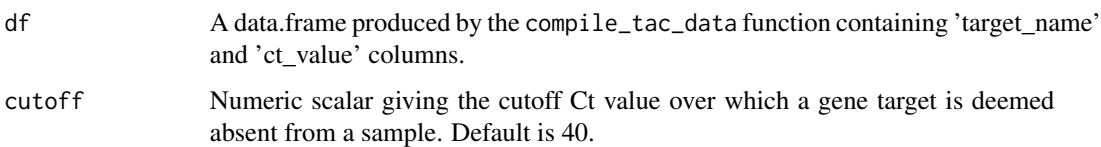

#### Value

data.frame

# Examples

calc\_sample\_sizes(template\_WES\_data)

coords\_to\_iso3 *Convert coordinates to ISO country code*

# Description

This function takes a set of longitude and latitude coordinates and retrieves the administrative units that each point lies within. The administrative units are given in the ISO-3166 Alpha-3 country code standard ([https://en.wikipedia.org/wiki/ISO\\_3166-1\\_alpha-3](https://en.wikipedia.org/wiki/ISO_3166-1_alpha-3)).

# Usage

coords\_to\_iso3(lon, lat)

#### Arguments

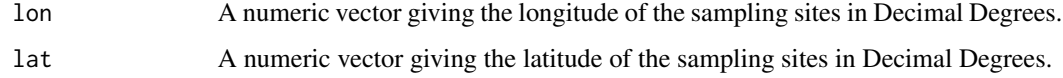

#### Value

data.frame

```
coords_to_iso3(lon = c(90.37, 90.38, 90.37),
              lat = c(23.80, 23.80, 23.81))
```
<span id="page-7-0"></span>download\_admin\_data *Download administrative boundaries from geoBoundaries API*

# Description

This function takes a single ISO country code and downloads the corresponding high resolution administrative boundary [GeoJSON](https://en.wikipedia.org/wiki/GeoJSON) files from the [www.geoBoundaries.org](https://www.geoboundaries.org/) API hosted at GitHub [HERE.](https://github.com/wmgeolab/geoBoundaries/tree/9469f09592ced973a3448cf66b6100b741b64c0d) If the desired administrative level is not available the next most detailed administrative level is returned.

#### Usage

```
download_admin_data(
  iso3,
  release,
 path_output,
  simplified = FALSE,
  keep_geojson = FALSE
)
```
# Arguments

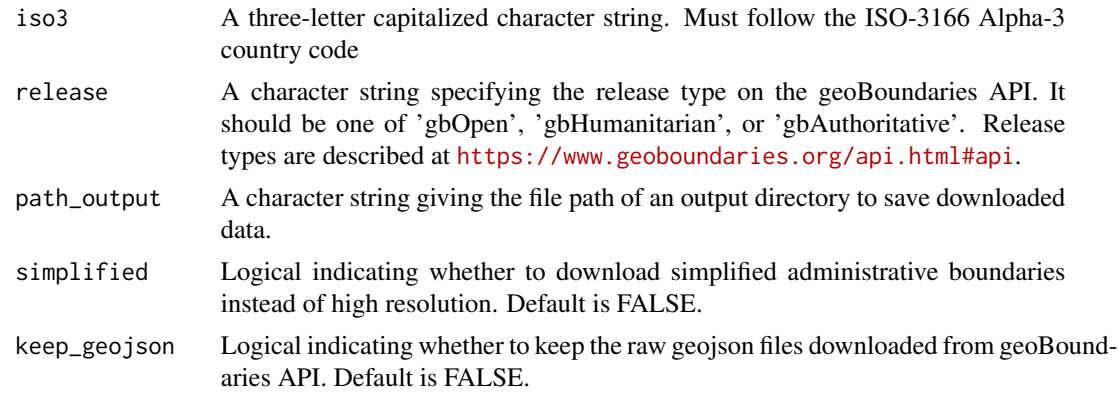

# Value

Character string giving path to downloaded data.

```
download_admin_data(iso3 = 'MCO',
                   release = 'gbOpen',
                   path_output = tempdir())
```
<span id="page-8-0"></span>download\_elevation\_data

*Download DEM from AWS Terrain Tiles*

# Description

This function takes the coordinates of sampling sites (longitude and latitude) and downloads a Digital Elevation Model (DEM) for the surrounding area. The DEM has an approximate spatial resolution of 100 meters. These data are derived from the Shuttle Radar Topography Mission (SRTM) DEM, which is accessible through the Amazon Web Services (AWS) API and the [elevatr](https://CRAN.R-project.org/package=elevatr) R package.

#### Usage

```
download_elevation_data(lon, lat, path_output)
```
#### Arguments

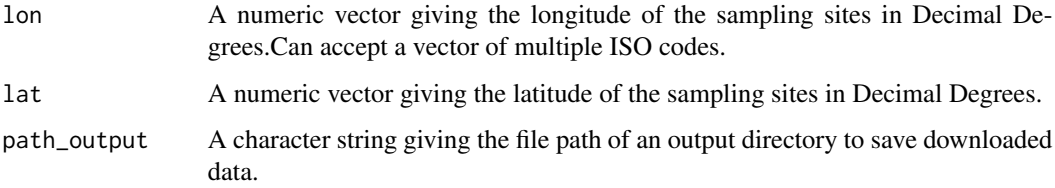

# Value

Character string giving path to downloaded data.

# Examples

```
download_elevation_data(lon = template_WES_data$lon,
                       lat = template_WES_data$lat,
                       path\_output = tempdir()
```
download\_worldpop\_data

*Download WorldPop population raster data*

#### Description

This function takes a single ISO country code and downloads the appropriate population count raster data (100m grid cell resolution) from the WorldPop FTP data server. Note that these data are spatial disaggregations of census data using random forest models described in [Lloyd et al.](https://www.tandfonline.com/doi/full/10.1080/20964471.2019.1625151) [2019](https://www.tandfonline.com/doi/full/10.1080/20964471.2019.1625151) and available for manual download at [https://hub.worldpop.org/geodata/listing?id=](https://hub.worldpop.org/geodata/listing?id=29) [29](https://hub.worldpop.org/geodata/listing?id=29). Downloaded data sets are saved to the path\_output directory in .tif format.

# Usage

```
download_worldpop_data(
  iso3,
  year,
  constrained = FALSE,
  UN_adjusted = FALSE,
  path_output
\mathcal{L}
```
#### Arguments

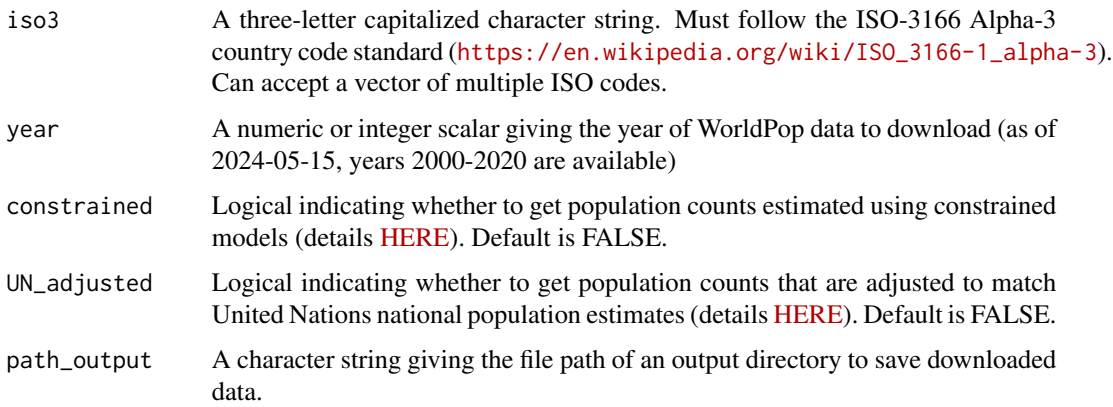

# Value

Character string giving path to downloaded data.

```
download_worldpop_data(iso3 = 'MCO',
                      year = 2020,
                       constrained = TRUE,
                       UN_adjusted = FALSE,
                       path_output = tempdir())
```
<span id="page-10-0"></span>est\_amplification\_efficiency

*Estimate PCR amplification efficiency*

#### Description

This function takes a set of serial diluted concentrations of target nucleic acid from a standard curve assay and their associated Ct values and estimates the percentile amplification efficiency using a linear model as described in [Yuan et al. \(2008\).](https://bmcbioinformatics.biomedcentral.com/articles/10.1186/1471-2105-7-85) Note that the model uses a log base 2 transform which assumes that serial dilutions double with each increase in concentration. The function also requires a minimum of 5 observations.

# Usage

```
est_amplification_efficiency(n_copies, ct_value)
```
# Arguments

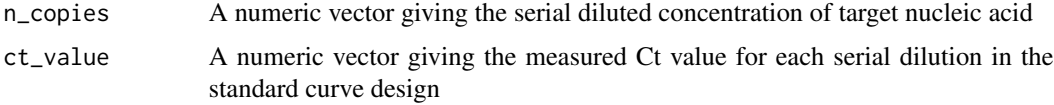

# Value

List containing the mean, and low and high of the 95% confidence interval for the percentile amplification efficiency.

#### Examples

```
sel <- template_WES_standard_curve$target_name == 'target_1'
tmp_n_copies <- template_WES_standard_curve$n_copies[sel]
tmp_ct_value <- template_WES_standard_curve$ct_value[sel]
est_amplification_efficiency(n_copies = tmp_n_copies,
                             ct_value = tmp_ct_value)
```
get\_admin\_data *Get administrative data for a set of points*

#### Description

This function takes a set of longitude and latitude coordinates and retrieves the administrative units that each point lies within.

#### <span id="page-11-0"></span>Usage

get\_admin\_data(lon, lat, path\_admin\_data)

#### Arguments

lon A numeric vector giving the longitude of the sampling sites in Decimal Degrees. lat A numeric vector giving the latitude of the sampling sites in Decimal Degrees. path\_admin\_data The file path to the admin data. Note that the function expects .shp format output from the download\_admin\_data function or from another user supplied source.

#### Value

data.frame

#### Examples

```
download_admin_data(iso3 = "MCO",
                    release = 'gbOpen',
                    path_output = tempdir())
get\_admin\_data(lon = c(7.416, 7.434),lat = c(43.734, 43.747),
               path_admin_data = file.path(tempdir(), 'MCO_admin_levels.shp'))
```
get\_elevation\_data *Get elevation data*

# **Description**

This function takes information of where and when a set of environmental samples were collected and retrieves the elevation (in meters) for those locations at an approximate 100m spatial resolution. Data come from the [SRTM](https://www.usgs.gov/centers/eros/science/usgs-eros-archive-digital-elevation-shuttle-radar-topography-mission-srtm-1) DEM which are accessed through the Amazon Web Services (AWS) API and the [elevatr](https://CRAN.R-project.org/package=elevatr) R package.

#### Usage

```
get_elevation_data(lon, lat)
```
#### Arguments

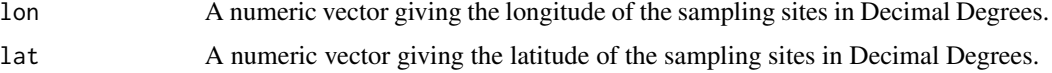

<span id="page-12-0"></span>get\_esi\_data 13

# Value

data.frame

# Examples

```
get_elevation_data(lon = template_WES_data$lon,
                   lat = template_WES_data$lat)
```
get\_esi\_data *Get Evaporative Stress Index (ESI) data*

#### Description

This function takes information of where and when a set of environmental samples were collected and retrieves the Evaporative Stress Index (ESI) for those locations and times. For more information about ESI, see description [HERE.](https://climateserv.readthedocs.io/en/latest/user/datasets.html#evaporative-stress-index-esi) Data come from the Climate Hazards Center InfraRed Precipitation with Station data [\(CHIRPS\)](https://www.chc.ucsb.edu/data) via the [chirps](https://docs.ropensci.org/chirps/) R package. Additionally, the optional intervals argument specifies a set of intervals over which the function will calculate the average ESI for the previous X number of days for each location.

#### Usage

get\_esi\_data(lon, lat, dates, intervals = NULL)

# Arguments

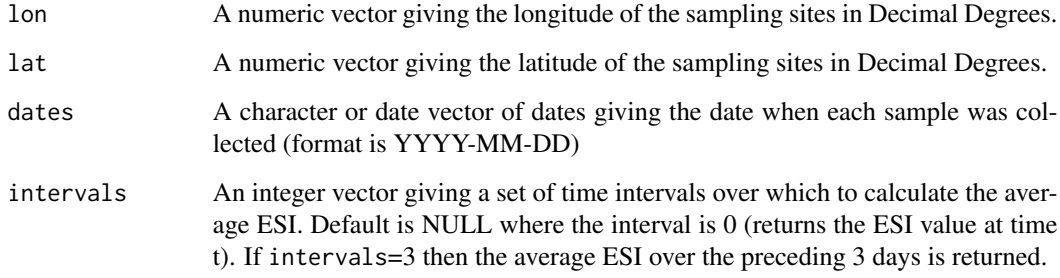

# Value

data.frame

#### <span id="page-13-0"></span>Examples

```
tmp <- get_esi_data(lon = c(-54.9857, -52.9857),
                    lat = c(-5.9094, -25.8756),
                    dates = c("2020-06-01", "2020-10-31"),
                    intervals = c(5, 10, 20)
```
head(tmp)

get\_geoboundaries\_api\_data

*Request metadata from GeoBoundaries API*

#### Description

This function retrieves GeoBoundaries data from the API based on the specified release, ISO3 country code, and administrative level. If data is not found at the specified administrative level, it attempts to retrieve data from a lower administrative level until data is found or the lowest level is reached.

#### Usage

```
get_geoboundaries_api_data(iso3, admin_level, release = "gbOpen")
```
# Arguments

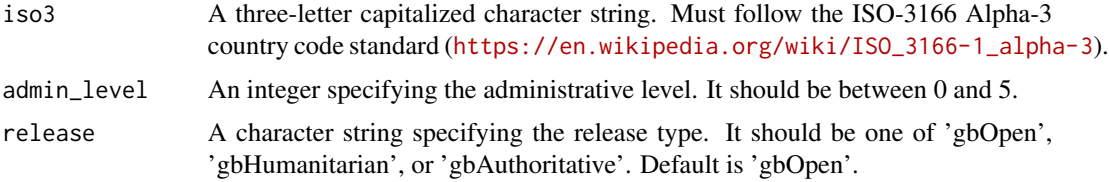

# Value

A list containing the GeoBoundaries API data and file paths to admin boundaries in .geojson format.

```
tmp <- get_geoboundaries_api_data(iso3 = 'MCO', admin_level = 2, release = 'gbOpen')
head(tmp)
```
<span id="page-14-0"></span>get\_hydro\_data *Get hydrological data*

#### Description

This function takes information of where and when a set of environmental samples were collected and retrieves a suite of topographical and hydrological variables for each unique location. The variables include: elevation, slope, aspect, Topographical Wetness Index (TWI), flow accumulation, total flow accumulation within 500m, and distance to the nearest stream. If a DEM is not provided, then a DEM is acquired via [elevatr::get\\_elev\\_raster](https://www.rdocumentation.org/packages/elevatr/versions/0.99.0/topics/get_elev_raster) and the suite of variables are calculated using functions from the ['WhiteboxTools'](https://CRAN.R-project.org/package=whitebox) R frontend.

#### Usage

```
get_hydro_data(lon, lat, path_dem_raster = NULL, path_output)
```
# Arguments

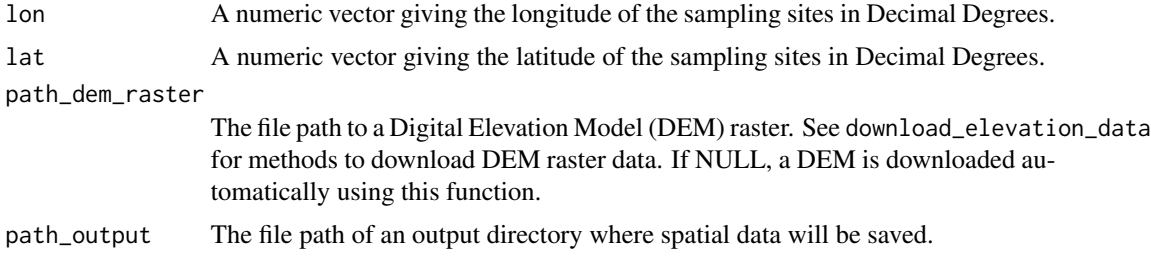

#### Value

data.frame

```
MCO_lon \leftarrow c(7.416, 7.434)MCO_lat <- c(43.734, 43.747)
download_elevation_data(lon = MCO_lon,
                        lat = MCO_lat,
                        path\_output = tempdir()get_hydro_data(lon = MCO_lon,
               lat = MCO_lat,
               path_dem_raster = file.path(tempdir(), 'dem.tif'),
               path_output = tempdir())
```
<span id="page-15-0"></span>get\_population\_catchment

*Get population counts within catchments of sampling sites*

#### Description

This function takes vectors of sampling site longitude and latitude and calculates the total population residing within the drainage catchment of each coordinate pair. Raster data giving population counts per grid cell and a Digital Elevation Model (DEM) are required. By default, the function delineates streams based on the provided DEM. However, an optional shapefile (such as an urban sewer network) can be specified using the path\_stream\_shp argument and will be used instead of the natural stream network calculated from the DEM. Note that the delineation of catchments along streams (or sewer networks) still depends on the directional flow from the provided DEM. Intermediate spatial variables are written to the directory specified in path\_output.

#### Usage

```
get_population_catchment(
  lon,
  lat,
  path_pop_raster,
  path_dem_raster,
  path_stream_shp = NULL,
 path_output
)
```
#### Arguments

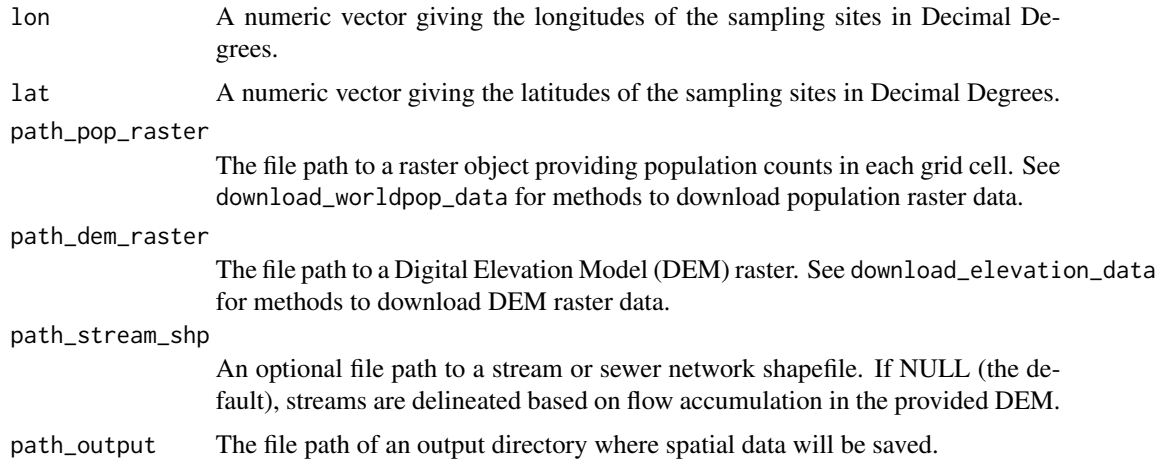

#### Value

A data.frame containing the catchment area and population counts for each sampling site.

<span id="page-16-0"></span>get\_population\_radius 17

# Examples

```
MCO\_lon \leq c(7.416, 7.434)MCO_lat <- c(43.734, 43.747)
download_worldpop_data(iso3 = 'MCO',
                       year = 2020,
                       constrained = TRUE,
                       UN_adjusted = FALSE,
                       path_output = tempdir())
download_elevation_data(lon = MCO_lon,
                        lat = MCO_1at,
                        path_output = tempdir())
get_population_catchment(lon = MCO_lon,
                         lat = MCO_1lat,
                 path_pop_raster = file.path(tempdir(), 'mco_ppp_2020_constrained.tif'),
                         path_dem_raster = file.path(tempdir(), 'dem.tif'),
                         path\_output = tempdir()
```
get\_population\_radius *Get population counts within a radius of sampling sites*

#### Description

This function takes vectors of sampling site longitude and latitude and calculates the total population residing within a given radius around each sampling site. Intermediate spatial variables are written to the directory specified in path\_output.

#### Usage

```
get_population_radius(lon, lat, radius, path_pop_raster, path_output)
```
# Arguments

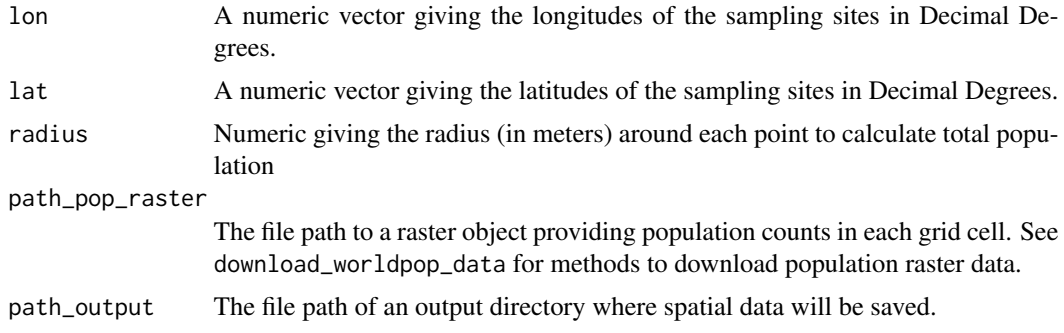

#### <span id="page-17-0"></span>Value

A data.frame containing the total population counts for the given radius around each sampling site.

#### Examples

```
download_worldpop_data(iso3 = 'MCO',
                       year = 2020,
                       constrained = TRUE,
                       UN_adjusted = FALSE,
                       path_output = tempdir())
get\_population\_radius(lon = c(7.416, 7.434),lat = c(43.734, 43.747),
                      radius = 100,
                 path_pop_raster = file.path(tempdir(), 'mco_ppp_2020_constrained.tif'),
                      path_output = tempdir())
```
get\_precip\_data *Get precipitation data*

# Description

This function takes information of where and when a set of environmental samples were collected and retrieves precipitation data (in millimeters) for those locations and times. Data come from the Open-Meteo Historical Weather API (<https://open-meteo.com/en/docs/historical-weather-api>) via the [openmeteo](https://CRAN.R-project.org/package=openmeteo) R package. Additionally, the optional intervals argument specifies a set of intervals over which the function will calculate the cumulative sum of precipitation in millimeters (mm) for the previous X number of days for each location.

## Usage

```
get_precip_data(lon, lat, dates, intervals = NULL)
```
#### **Arguments**

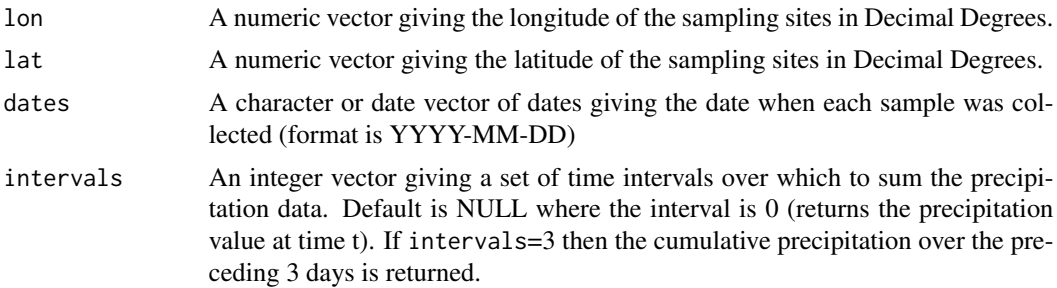

<span id="page-18-0"></span>get\_river\_discharge\_data 19

# Value

data.frame

# Examples

```
tmp <- get_precip_data(lon = c(-56.0281, -54.9857),
                      lat = c(-2.9094, -2.8756),
                       dates = c("2017-12-01", "2017-12-31"),
                       intervals = c(1,3,7))
```
head(tmp)

get\_river\_discharge\_data

*Get river discharge data*

# Description

This function takes information of where and when a set of environmental samples were collected and retrieves daily river discharge data from the nearest river  $(m^3/s)$  for those locations and times. Data come from the Open-Meteo Global Flood API ([https://open-meteo.com/en/](https://open-meteo.com/en/docs/flood-api) [docs/flood-api](https://open-meteo.com/en/docs/flood-api)) via the [openmeteo](https://CRAN.R-project.org/package=openmeteo) R package.

# Usage

get\_river\_discharge\_data(lon, lat, dates)

# Arguments

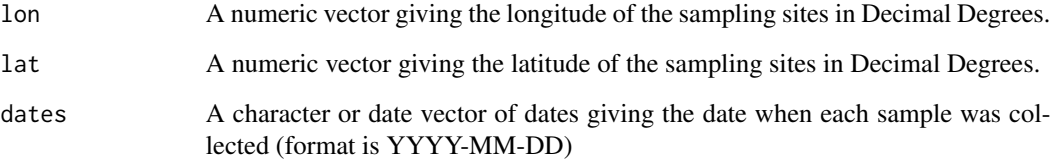

# Value

data.frame

# <span id="page-19-0"></span>Examples

```
tmp <- get_river_discharge_data(lon = c(-54.9857, -52.9857),
                                lat = c(-10.9094, -25.8756),
                                dates = c("2020-06-01", "2020-10-31"))
```
head(tmp)

get\_temp\_data *Get temperature data*

#### Description

This function takes information of where and when a set of environmental samples were collected and retrieves temperature data (measured in accumulated degree-days) for those locations and times. Data come from the Open-Meteo Historical Weather API ([https://open-meteo.com/en/docs/](https://open-meteo.com/en/docs/historical-weather-api) [historical-weather-api](https://open-meteo.com/en/docs/historical-weather-api)) via the [openmeteo](https://CRAN.R-project.org/package=openmeteo) R package. The optional intervals argument specifies a set of intervals over which the function will calculate the accumulated temperature in the form of Accumulated Thermal Units (ATUs) for each interval.

#### Usage

get\_temp\_data(lon, lat, dates, intervals = NULL)

#### Arguments

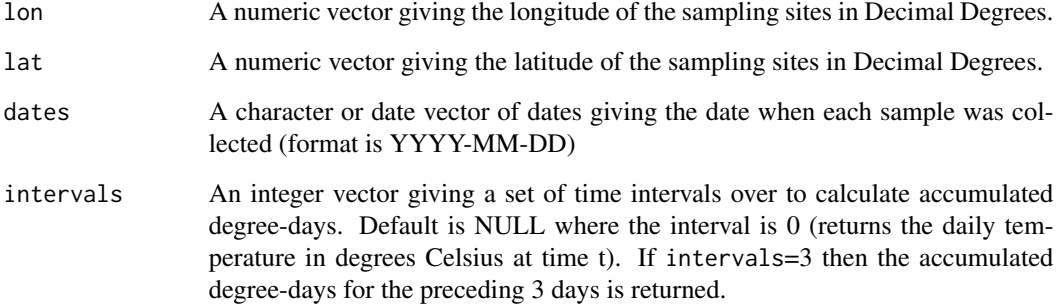

#### Value

data.frame

<span id="page-20-0"></span>template\_WES\_data 21

# Examples

```
tmp <- get_temp_data(lon = c(30.0281, -52.9857),
                     lat = c(15.9094, -25.8756),
                     dates = c("2020-08-01", "2020-12-31"),
                     intervals = c(1, 5, 10))
```
head(tmp)

template\_WES\_data *Template environmental sampling data*

# **Description**

The template\_WES\_data object provides a template of the data format required by the 'WES' package.

# Usage

template\_WES\_data

# Format

template\_WES\_data:

A data frame with 6 columns:

date The date each sample was collected. Formate is "YYYY-MM-DD".

location\_id A unique identifier for each of the sampling locations.

lat The lattitude of the sampling location in decimal degrees.

lon The longitude of the sampling location in decimal degrees.

target\_name The unique name of the gene target for which the Ct values correspond.

ct\_value The Cycle Threshold (Ct) of the qPCR assay.

template\_WES\_standard\_curve

*Template standard curve data*

#### **Description**

The template\_WES\_standard\_curve object provides a template of the data format required by the 'WES' package for standard curve values. These data are only required when calculating the number of gene copies using the calc\_n\_copies function.

# Usage

template\_WES\_standard\_curve

# Format

template\_WES\_standard\_curve:

A data frame with 3 columns:

target\_name The unique name of the gene target for which the Ct values correspond.

n\_copies The number of gene copies represented in the particular dilution.

ct\_value The Cycle Threshold (Ct) of the qPCR assay.

# <span id="page-22-0"></span>Index

∗ datasets template\_WES\_data, [21](#page-20-0) template\_WES\_standard\_curve, [21](#page-20-0) apply\_amplification\_efficiency, [2](#page-1-0) apply\_delta\_delta\_ct, [3](#page-2-0) calc\_delta\_delta\_ct, [4](#page-3-0) calc\_n\_copies, [5](#page-4-0) calc\_sample\_sizes, [6](#page-5-0) coords\_to\_iso3, [7](#page-6-0) download\_admin\_data, [8](#page-7-0) download\_elevation\_data, [9](#page-8-0) download\_worldpop\_data, [9](#page-8-0) est\_amplification\_efficiency, [11](#page-10-0) get\_admin\_data, [11](#page-10-0) get\_elevation\_data, [12](#page-11-0) get\_esi\_data, [13](#page-12-0) get\_geoboundaries\_api\_data, [14](#page-13-0) get\_hydro\_data, [15](#page-14-0) get\_population\_catchment, [16](#page-15-0) get\_population\_radius, [17](#page-16-0) get\_precip\_data, [18](#page-17-0) get\_river\_discharge\_data, [19](#page-18-0) get\_temp\_data, [20](#page-19-0) template\_WES\_data, [21](#page-20-0)

template\_WES\_standard\_curve, [21](#page-20-0)